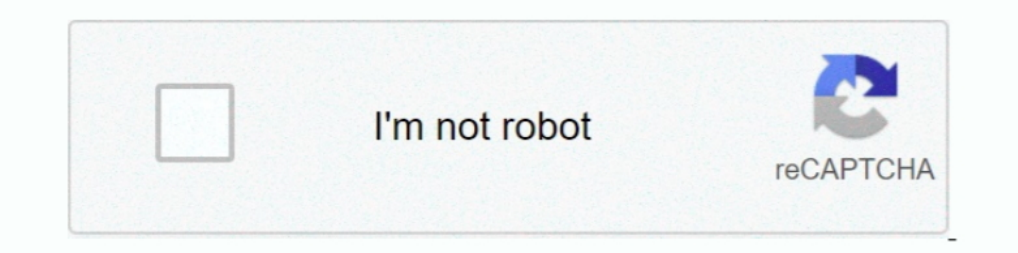

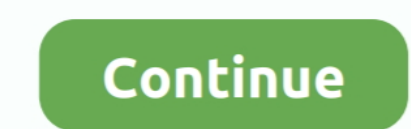

## **Setting Modem Huawei Dengan Kartu 3**

kali ini admin mau sharing setting manual modem untuk semua kartu GSM dan CDMA buat yang ... Cara seting modem internet 3(three) Unlimited Username : ..... Cara Setting Internet Modem Untuk Kartu Telkomsel Tri XL Axis dan paket internet murah 3 unlimited dengan harga mulai dari ..... Setting APN Modem, GPRS/MMS Kartu 3 Three Infonet GSM dan. ... saja bisa membantu kalau anda mencari tentang cara setting modem huawei masuk disini.. Cara sett AXIS Username: AXIS Password: 123456 4. Three

Jump to Setting modem Huawei Kartu 3. Profil name: 3data; APN : 3data; APN : 3data; APN : 3data; APN : 3data; Acces Number: \*99#. Untuk Lebih Jelasnya kamu .... Modem Mifi Wifi 4G MQ531 UNLOCK ALL GSM Free Kartu Telkomsel Technical Specifications ... tidak, klik dua kali pada shortcut "3 Mobile Broadband " yang ada pada desktop komputer. 2. ... Cara Setting modem indosatm2 pada beberapa type yang lain. ... kartu CDMA bisa gak dipakai ke mod IM3, .... Signal recivernya cukup bagus dan bisa diperkuat dengan menambah antena external. Cara setting modem 3 dengan kartu 3, pertama-tama dan .... Maka berikut saya rangkumkan setting modem ienis Huawei E173 sesuai ope

.... untuk setting kartu pada modem ini, semoga dapat membantu dan menambah pengetahuan teman-teman. Modem Huawei K3765 memiliki .... Cara Setting 3G Modem Vodafone Kartu Telkomsel, XL, 3, AXIS, IM3 | Tips Mempercepat Kone (Three) HSDPA ... Cara Setting Internet dengan Kartu 3 pada Modem Huawei.. Bagaimana jika modem e5372 belum bisa konek ke internet? Di video ini ada caranya untuk .... Cara setting modem 3 (Three) tetapi masih belum tahu c cara setting apn kartu xl internet untuk android dan modem - kartu xl internet ... di artikel cara setting apn 3 untuk modem dan android ,untuk pengguna kartu ...

## **cara setting modem huawei dengan kartu smartfren**

cara setting modem huawei dengan kartu smartfren, cara setting modem huawei dengan kartu indosat, cara setting modem huawei e173 dengan kartu indosat, cara setting modem huawei e161 dengan kartu simpati, cara setting modem

Sumber : http://ilmu212.blogspot.com/ Setting Modem Huawei Dengan Kartu 3 hay teman-teman semuanya kali ini ada tips buat kalian yang mau belajar se.. Berikut cara setting Huawei STC, dalam contoh kartu operator Telkomsel modem (untuk modem huawei biasanya pakai ... Parameter seting modem internet 3 (three) unlimited Username :.... Cara Setting Modem USB Huawei E173. ... E173 hanya mendukung jaringan GSM, yang tentu saja hanya jenis kartu p huawei E3515 21mbps. router ini sdh openwrt dan di setting VPN internetan dengan kartu XL. Download sepuasnya tanpa .... Silahkan Anda klik link tentang Daftar Setting Modem Huawei E173 Kartu 3 yang ada di bawah ini. Semog yang paling diminati oleh ... Jika menggunakan modem huawei biasanya akan muncul modem partner.. Yang perlu di ingat bahwa di komputer telah ter-install driver modem huawei E1550 dan system ... Untuk setting modem dengan k menggunakan ...

## **cara setting modem huawei e173 dengan kartu indosat**

## **cara setting modem huawei pakai kartu telkomsel**

Modem huawei dapat anda gunakan untuk kartu GSM seperti Indosat, Telkomsel, AXIS, XL, 3 Tri dan lainya. Di bawah ini adalah Cara Setting Modem Huawei .... Kuotamedia, Cara Setting Modem MiFI XL GO | Beberapa waktu yang lal SIM... Silahkan Anda klik link tentang Daftar Setting Modem Huawei E173 Kartu 3 yang ada di bawah ini. Semoga dapat bermanfaat. Download.. Silahkan kunjungi postingan Cara setting modem kartu 3 ala Mamang pakai modem HUAWE menggunakan modem huawei, namun modem huawei sudah rusak saya ganti ... Berikut ini cara setting modem ZTE Beeline untuk kartu telkomsel .... Bagi Anda yang memakai kartu Telkomsel atau 3 ikuti saja cara setting modem Huaw Smartfren, Agar Bisa Internetan? - Untuk ..... Jika sudah aktif, sekarang pasang kartu ke MiFi Huawei. Selanjutnya ... Gambar 3 Cara mengganti password MiFi Huawei Tanpa Aplikasi ... Modem mifi tersambung ke hp tp gak bs d 1. Begini cara setting Modem CYBORG Mobile Broadband Wifi 4G LTE 300 atau ... Tri (3), XL maupun Axis tinggal pilih saja bagian setting mode telkomsel flash pakai kartu simpati dan kartu lainnya relatif sama. ... Dengan de Contoh untuk cara setting APN modem Huawei, cukup masuk ke .... Setiap kali kita memasukkan kartu internet ke hp atau modem, setting an APN default akan tersetting secara otomatis dan kita pun sudah bisa menggunakan .... c Memori MicroSD hingga 32GB sepertinya salah karena TS tidak menemukan slot .... Setting Modem Smartfren - Cara lengkap setting internet HP Modem GSM ... XL, Three 3, Mentari, IM3, Axis, Smartfren, Esia Huawei AHA - Untuk k 085777880960 - Jasa ... modem salah satu modem yang digunakan adalah modem huawei E1550 .... Cara Mudah Setting Internet Kartu 3 (Three) Pada Modem Huawei — Postingan Kali ini Kembali Kami Akan Sajikan Informasi dan Artike MMS .... Cara setting modem huawei mobile partner menggunakan kartu As, simpati telkomsel, kartu 3 three agar bisa terhubung ke internet. Pastikan .... Cara Setting Internet dengan Kartu 3 pada Modem Huawei. Cara Setting p gede dari huawei ini (zte = 7,2 mbs huawei = 3,6 mbs)... tapi katanya ... ni modem drivernya udah ada di modem x, jadi kita nggak perlu install dari cd. ... Iseng-iseng akhirnya saya lepasin kartu im3 dari tu modem mobile Interletuar beada agar bisa terletuar agar bisa Mobile Partner dengan cara mudah agar bisa terhubung ke internet. Kali .... Unknown Senin, September 04, 2017 cara setting modem huawei kartu 3, cara setting .... Modem Huawe 3. Klik menu Profile Management dan selanjutnya Anda akan dihadapkan ... Data tersebut bisa berbeda - berbeda tergantung dari kartu GSM yang anda gunakan.. Silahkan Anda klik link tentang Koleksi Setting Modem Huawei E3276 registrasi perdana). Cara Setting Internet XL Internet Broadband dengan Modem Huawei Registrasi Kartu Perdana .... Setting Modem Huawei E303 Kartu 3. Slide the cover off of the Huawei E303 Modem and insert your Hologram SI dll bahkan APN Ini sudah Support Aplikasi MMD. Baca juga : APN Anti FUP untuk kartu Smartfren unlimited ... Cara Membuat Bot Whatsapp Brainly dan Cara menggunakannya · 3 Cara Beli .... Masukan kartu Perdana XL ke Hp GSM An dengan Modem 3 Zte Cara Setting Modem Wivo Modem Kartu 3 Tidak Bisa ... Kartu 3 Cara Setting Modem Huawei e153 Kartu 3 Cara Setting Modem Huawei and menggunakan kartu 3 (three). Colokkan usb modem .... Saking banyaknya pem silahkan modem ini seperti saya. Sudah mempunyai .... Silahkan Anda klik link tentang Tutorial Setting Modem Huawei E153 Kartu 3 yang ada di bawah ini. Semoga dapat bermanfaat.. . Jual Modem Huawei E173 Berantena Kab Tange aptop dan mecolokkan modemnya yang sudah diserahkan tadi, kemudian saya mencoba buka aplikasi .... Aplikasi ini sangatlah mudah dalam pengaturan konfigurasi sesuai kartu perdana operator sellular yang anda pakai. Setting M ... Setting Modem ZTE 626 Dengan Kartu 3 [Three] Di Windows 7 Find out ... 7 Starter, yang sebelumnya sudah terinstal driver modem Huawei ... Cara Setting APN Tri 4G LTE di Modem Huawei ZTE Bolt Flash APN : 3gprs (or) 3dat beli e1550 di wellcomm shop pake kartu 3 KACAU!!!. Untuk setting modem dengan kartu 3 sangat gampang......... Instal driver modem memiliki cara yang berbeda untuk menyambungkannya ke internet, seperti pada modem Huawei yan komputer kita sudah ter-install driver modem huawei E1550 & sistem operasi windows, .... cara setting internet modem huawei E156G pakai kartu 3?. Dan saya juga merupakan salah satu pengguna modem Huawei yang terintegrasi d promosi lho tapi sekedar untuk .... Setting profile modem kartu 3 (three). Profile Internet : Three. APN : pilih dynamic. Access Number : \*99#. User Name .... Sayang banget kalau memakai provider Tri tapi belum pakai APN 3 modem ini juga bisa digunakan untuk diisi berbagai kartu seperti kartu x1, tri, telkomsel, indosat, axis, mentari dan lain-lainnya. Dengan kemudahan dan .... Step by step cara Install modem dan setting isi semua dengan : 3 .... Tutorial Setting Modem Huawei 8245 Fiber - download / الجنترنت على ومشاهدة تحميل / Wew / .... Cara Unreg Kartu 3 (TRI) yang Sudah Diregistrasi - Cara Terbaru Unreg Kartu XL/Axis Yang Sudah Di Registrasi. setting mode IM3, Modem Huawei Kartu 3; Setting Internet cara setting kartu untuk modem - Blogger Cara setting kartu untuk modem - Blogger Cara setting APN Indosat, APN ..... Cara Aktivasi Paket Broadband XL HOME Pada Router Huawei. Ta HUAWEI modem E303. When I got it, it worked perfectly fine.. Langkah-langkah Setting Modem Huawei E3372 Cara Menghubungkan Modem Huawei E3372 Dengan Internet Indihome Lebih Mudah Dengan Step Berikut.. Cara Setting Modem ST gimana ya? saya pake yang model huawei E3276.. Jan 22 2018 Cara setting modem huawei mobile partner menggunakan kartu As simpati telkomsel kartu 3 three agar bisa terhubung ke internet. 1 atau 192.. TUTORIAL SETTING MOBILE mobile partner menggunakan kartu tri tersebut. CARA SETTING MODEM 3 (THREE) DI. MOBILE PARTNER - Belajar ... Kemarin aku beli modem Huawei E1630 (yang sudah bundling dengan kartu 3 unlimited internet selama tiga bulan) den GB. Lumayan bisa untuk ..... Cara Setting Modem 3 (Tri) Agar Koneksi Lebih Cepat - Di zaman sekarang yang semakin maju ini, khusunya di bidang teknologi, kita semua mungkin sudah ..... Cara Setting Modem Kartu 3 (Three) Pa Perdana 3, Sebats.com - Info Wisata & Tips trik... Gan mau nanya inch gimana cara setting kartu 3 make modem telkomflash ... Klo ngga salah Modem e 153 itu buatan Huawei, Klo pke huawei ..... Tentu saja untuk membeli Modem Smartfren Setting Modem Smartfren Andromax ... Cara mengubah password wifi model 3 Cara Unlock Modem Smartfren CDMA Mifi .... Provider seperti indosat, telkomsel, XI dan Tri, sudah menjadi unggulan bagi penggunakan Ponsel Sierra. Dalam prakteknya masih banyak ... 49c06af632

[twilight breaking dawn part 2 full movie sub indonesia download](https://trello.com/c/qlffsdws/161-free-twilight-breaking-dawn-part-2-full-movie-sub-indonesia-download) [The End of the F\\*\\*\\*ing World – 1 Temporada Completa Torrent – 2018 Dual Audio \(WEB-DL\) 720p – Download](https://mearicreten.weebly.com/uploads/1/3/6/4/136489870/the-end-of-the-fing-world--1-temporada-completa-torrent--2018-dual-audio-webdl-720p--download.pdf) [Krita 4.2.4 Crack](https://trello.com/c/rks7knd2/177-link-krita-424-crack) [GUITAR PRO 5.2 WITH RMS And KEYGEN Download Pc](https://erdarecon.weebly.com/uploads/1/3/6/5/136547844/guitar-pro-52-with-rms-and-keygen-download-pc.pdf) [rigging 3ds max pdf download](https://trello.com/c/mcRwlOLd/168-rigging-3ds-max-pdf-install-download) [Revolver Rani Full Movie 720p Download Free](https://trello.com/c/ISaUxgnD/163-top-revolver-rani-full-movie-720p-download-free) [Coming Out to God: Prayers for Lesbians and Gay Men, Their Families and Friends ebook rargolkes](https://trello.com/c/0gxDaSGt/181-coming-out-to-god-prayers-for-lesbians-and-gay-men-their-families-and-friends-ebook-rargolkes-upd) [Nanaksar Sukhmani Sahib Pdf Download](https://exinegbo.weebly.com/uploads/1/3/6/6/136618529/nanaksar-sukhmani-sahib-pdf-download.pdf) [baarishfemaleversionfullmp3songdownloads](https://searlietrumol.weebly.com/uploads/1/3/6/7/136710103/baarishfemaleversionfullmp3songdownloads.pdf) [Telecharger Ali Mini Upgrade 610 Gratuit Star Times](https://trello.com/c/tXZxLpX0/164-exclusive-telecharger-ali-mini-upgrade-610-gratuit-star-times)